**AutoCAD Crack Download [Win/Mac]**

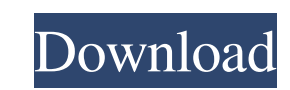

The AutoCAD software is licensed on a perpetual basis, with a customer license for every user on a given platform. This ensures that all users (autodesk employee and client) must purchase licenses for their own personal use. In addition, Autodesk offers: Web-based AutoCAD Training and Certification program at AutoCAD Online Academy AutoCAD Add-on/Software for HVAC & Building Design Development programs AutoCAD in-house training and certification programs. In comparison to the world's other widely used CAD software applications, AutoCAD is older, with a much more mature legacy and infrastructure, which provides additional stability. AutoCAD is also much more mature than GIS and CAD software applications. CAD applications require both hardware and software capabilities, which often can cause compatibility issues with other software. CAD applications are also much more complex than GIS software and other types of non-CAD software. AutoCAD is probably the world's most advanced, and most used, commercial CAD software application. Contents show] History AutoCAD was originally developed in 1982 by Bradford W. Smith in Los Altos, California for his commercial architectural software company, Autodesk, Inc. The first version of AutoCAD ran on the Macintosh personal computer, with the user interface and drawing tools running in real-time on the graphics display hardware on the Mac. Later versions supported the Macintosh II, the Macintosh Plus, the Macintosh IIci, and the Macintosh IIe. The Windows version was introduced in 1985. After Smith's departure from Autodesk in 1985, several Autodesk employees developed an implementation of AutoCAD for the Apple Lisa computer platform. After Lisa was discontinued by Apple in 1985, the Apple Lisa/Macintosh AutoCAD implementation was integrated into the Macintosh version. At that point, AutoCAD became a part of Autodesk's product portfolio. Autodesk shipped AutoCAD as a stand-alone software application. Autodesk also published a software "geography" version called AutoCAD GIS, which was designed to work with the AutoCAD software. In 1991, the

company shipped the first version of AutoCAD that was packaged in a "box". This "boxed" version was targeted to businesses and users of CAD in general. The new version was called AutoCAD. The concept of AutoCAD was originally

**AutoCAD With Key For Windows**

See also For a list of similar products, see Comparison of CAD editors for 3D modeling. Further reading Willison, Stephen (2005). An Insider's Guide to Autodesk AutoCAD. John Wiley and Sons. Hunt, John (2006). Automate Your Design: Best Practices for Autodesk AutoCAD. John Wiley and Sons. Romanenko, Sergey, Lopatin, Maksim and Lopatin, Vladimir (2008). Autodesk AutoCAD 2008. Pearson Prentice Hall. Romanenko, Sergey and Lopatin, Vladimir (2009). Autodesk AutoCAD 2009. Pearson Prentice Hall. Romanenko, Sergey and Lopatin, Vladimir (2010). Autodesk AutoCAD 2010: Pro. Pearson Prentice Hall. Romanenko, Sergey and Lopatin, Vladimir (2011). Autodesk AutoCAD 2011: Pro. Pearson Prentice Hall. Romanenko, Sergey and Lopatin, Vladimir (2013). Autodesk AutoCAD 2013: Mastering the program. Pearson Prentice Hall. Romanenko, Sergey and Lopatin, Vladimir (2013). Autodesk AutoCAD 2013: Ultimate Edition. Pearson Prentice Hall. Romanenko, Sergey and Lopatin, Vladimir (2013). Autodesk AutoCAD 2014: Mastering the program. Pearson Prentice Hall. Romanenko, Sergey and Lopatin, Vladimir (2013). Autodesk AutoCAD 2014: Ultimate Edition. Pearson Prentice Hall. Romanenko, Sergey and Lopatin, Vladimir (2014). Autodesk AutoCAD 2015: Mastering the program. Pearson Prentice Hall. Romanenko, Sergey and Lopatin, Vladimir (2015). Autodesk AutoCAD 2015: Ultimate Edition. Pearson Prentice Hall. Romanenko, Sergey and Lopatin, Vladimir (2016). Autodesk AutoCAD 2016: Mastering the program. Pearson Prentice Hall. Romanenko, Sergey and Lopatin, Vladimir (2017). Autodesk AutoCAD 2017: Mastering the program. Pearson Prentice Hall. Romanenko, Sergey and Lopatin, Vladimir (2017). Autodesk AutoCAD 2017: Ultimate Edition. Pearson Prentice Hall. Romanenko, Sergey and Lopatin, Vladimir (2018). Autodesk AutoCAD a1d647c40b

To activate the Autocad - click on the Autocad icon located at the system tray and go to Help. When the Autocad Help window opens - click on the Activate Product Key. Type the product key and click on the Next button. Check the AutoCAD 2014 License. The influence of nutritional intervention on the sexual development of young adolescents: a prospective study. Adolescence is a period of great change for individuals. Nutrition is recognized as a key element in this process. We examined the influence of nutrition on sexual maturation in young adolescents. In this prospective study, 147 adolescent girls from the orthopedics and the school nurse unit were examined and monitored every four months for 24 months. Nutritional data were collected on the day of the first visit. At the end of the study, nutrition was redefined and reexamined. The average age of the girls was 13.6 years (SD=0.7). At the beginning of the study, 13.4% of the girls presented with thinness. At the end, the figure was 22.9% (p (the day before The Tragically Hip played the SkyDome on Aug. 6, 1993). When the Argos selected him with the fourth overall pick in the 1988 CFL Draft, he had no idea the draft he'd be attending. And, as usual, his mother's unwavering support made him feel a little better. "It's something I still think about," said Nagy. "I remember calling home and telling my mom and dad what I was going to do. "She was very accepting, she was very happy for me. She's happy for me now. She's seen where it's led." The Argos selected him with the fourth overall pick in the 1988 CFL Draft, but the Saskatchewan Roughriders snatched him away from the Argo ship at the last minute. TATE: Christopher

## **What's New in the AutoCAD?**

This update introduces a new Import and Markup feature that lets you import and add feedback from a variety of sources, including sketches, sketches in layers, paper, PDFs, and images in the cloud. Import and Markup helps you incorporate feedback into your designs more quickly, improving collaboration. You can import feedback by first importing the original model or by using crosslayer sketching. You can add feedback to any editable object in your model or to a new object, such as a sketch. These changes also allow you to work with paper sketches in the same way that you can work with imported models. You can add feedback from a paper sketch to an existing model, as you would from a paper clip, or use a cross-layer sketch to send feedback to any model in your drawing or a new layer in your drawing. (video: 1:15 min.) Since AutoCAD 2007, you can use the marking tools to draw a line on the model, then send and import a JPEG or PNG image as a picture. (For more information, see the Markup feature.) You can also now send and import a bitmap or vector image as a feedback marker. You can send and import the same image repeatedly to mark the same area in a model. (For more information, see the Marker and Marker options.) Markup and Insert tools: You can use some of the features of the Insert tool to mark models. You can create marks on a plane and then drag them around, move the marks as a set, and resize them. You can remove marks from a model by drag-selecting the area on the model where you want to remove the marks. To remove the marker, you must have AutoCAD associated the marker with a marker template. For more information, see the Insert tool. Orientation arrows: Add up to four arrows on the model to indicate the orientation of the model, to show the orientation of the drawing or project to another person, or to refer to a coordinate system. You can use cross-layer edit mode to edit the arrows. (For more information, see the Orientation option.) Project and display an arrow and axis to your model. You can use the image to show the axis on a different model, another drawing, or another part of your project. To project an arrow, select the arrow, and select Project Arrows from the Select menu. To project an axis

Running the demo on a 3+ GHz processor, 4+ GB RAM, an active Internet connection and at least 1 GB free space. The audio driver you use is recommened to be the latest version available. Check the version of your audio driver on the device manufacturer's website. For more info see the FAQ. . The demo features Dolby Digital 5.1 and DTS 5.1 audio. Running the demo on a 3+ GHz processor, 4+ GB RAM, an active Internet connection and at least 1 GB free space